## **QGIS Application - Bug report #2131 Select Feature, selected objects are not highligted when Layer properites, Symbologie, Fill Color is set to No Brush**

*2009-11-20 01:04 PM - Gerhard Spieles*

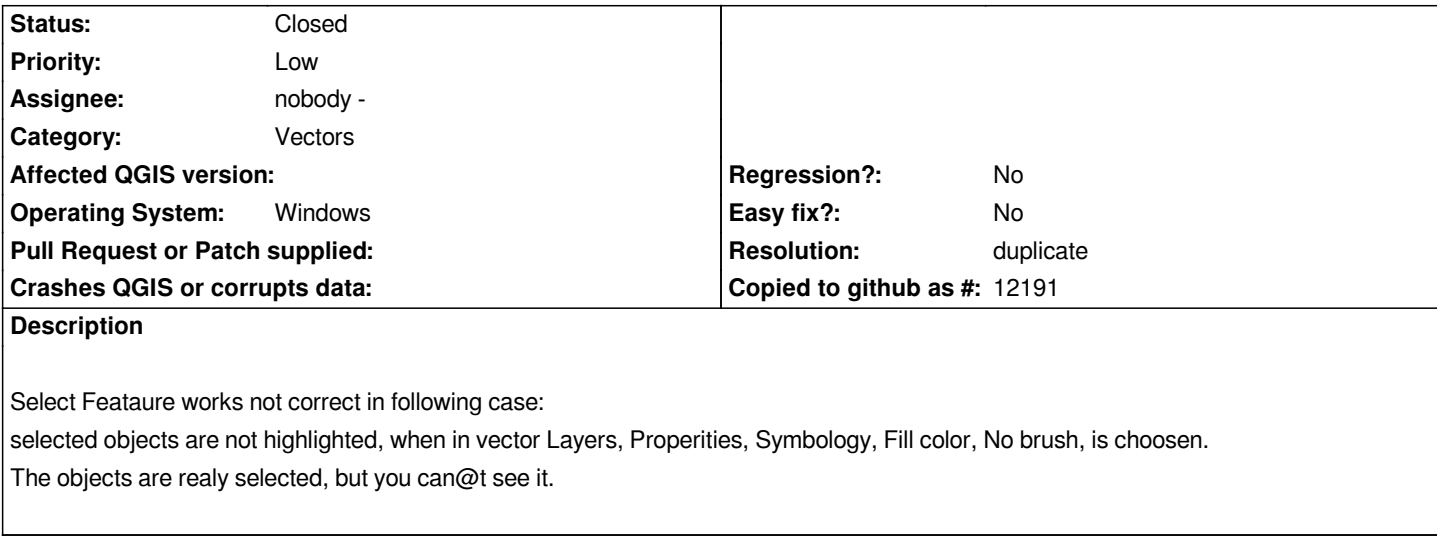

## **History**

**#1 - 2009-11-20 01:13 PM - Giovanni Manghi**

*Hi,*

*this seems to a duplicate of another (old) ticket. Please check and close this one if I'm right. Thanks.*

**#2 - 2009-11-20 01:23 PM - Gerhard Spieles**

*Hi,*

*what@s the ticket number?*

*Thank you Gerhard*

**#3 - 2009-11-20 01:26 PM - Giovanni Manghi**

*I don't remember and I can't check now. Please try find it yourself, I'm pretty sure is there and is still open.*

## **#4 - 2009-11-20 01:43 PM - Gerhard Spieles**

*- Resolution set to duplicate*

*- Status changed from Open to Closed*

*Hi, it@s ticket 1509 Sorry*

## *Gerhard*